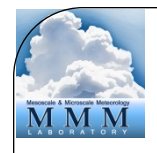

# WRFDA Advanced Practice Sessions

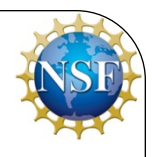

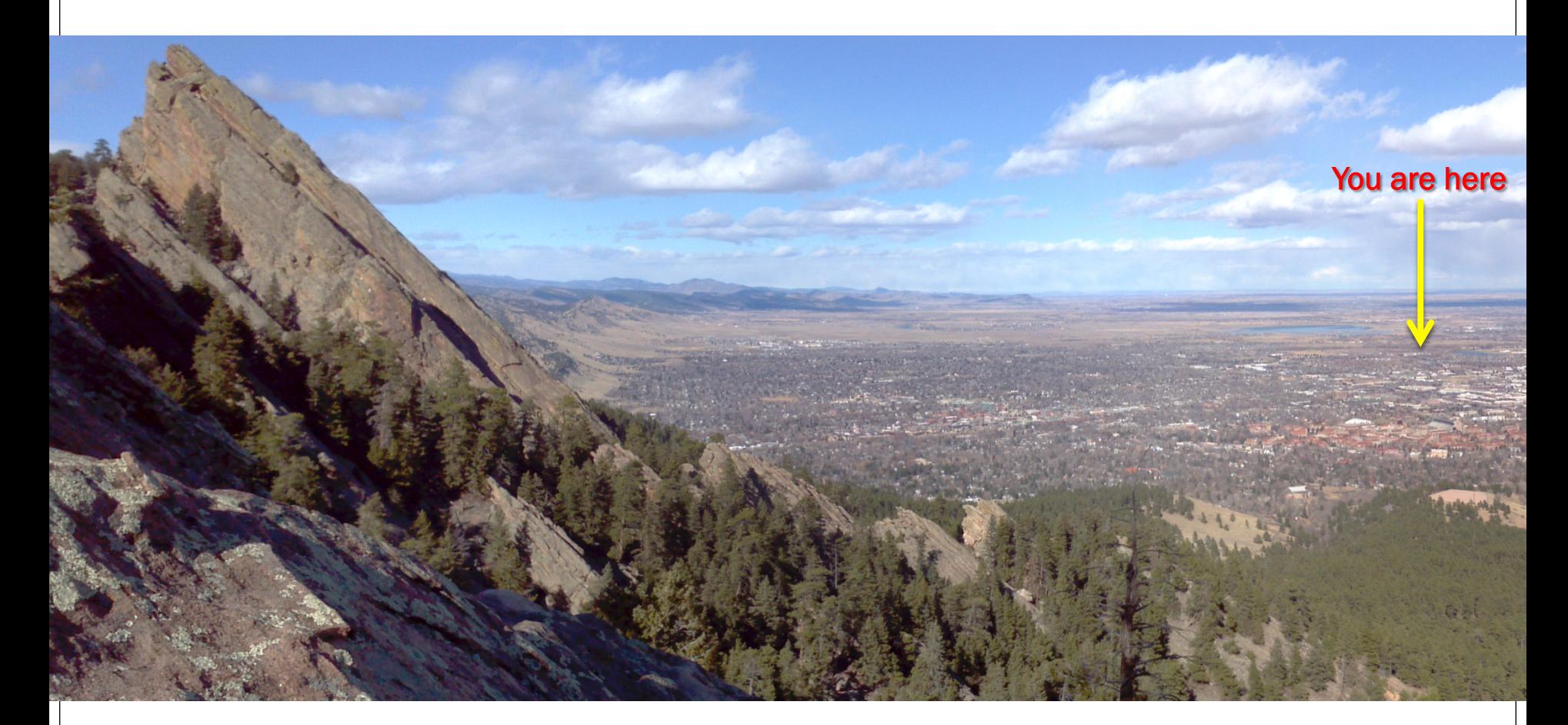

Michael Kavulich

**WRFDA Tutorial, August 2016, NCAR**

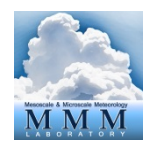

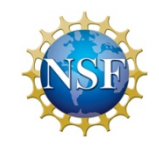

# WRFDA Advanced Practice Sessions

- WRFDA is a huge system. There are many capabilities that have only been briefly covered (or not covered at all)
- These advanced classroom exercises should give you some practice with these capabilities
	- Radar (and CLOUD\_CV=1 compilation)
	- Precipitation
	- Cloudy radiance
	- Dual-resolution hybrid

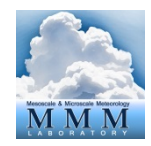

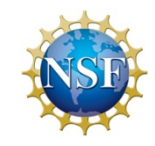

# Radar data assimilation

- Can assimilate radar velocity, reflectivity, or both
- Can be used with 3DVAR or 4DVAR
- Reads observation files in text-based format
- Radar information can be assimilated with any other combination of observations

```
&wrfvar4
use radarobs = true
use radar_rv = trueuse radar rf = true
use radar rhv = true
use radar rqv = true&wrfvar7
cv options = 7cloud_cv_options = 3 From Juanzhen Sun
```
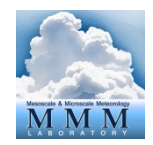

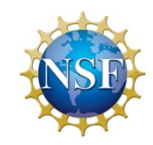

# Radar data assimilation

- Two methods of reflectivity DA:
	- use\_radar\_rf = true
		- Older method (Xiao et al. 2007)
		- Requires an observation operator to link the reflectivity with microphysics
		- No cloud control variables
		- Vertical velocity is diagnosed using the Richardson equation
		- Microphysics are diagnosed using a warm rain partition scheme
	- use radar  $r$ hv = true
		- Indirect assimilation of reflectivity (Wang et al. 2013)
		- Diagnose microphysics (qr, qs, qg) and humidity from reflectivity
		- Assimilate the diagnosed quantities
		- Cloud control variables and vertical velocity control variable
	- use radar rqv=true
		- Cloud analysis scheme (assimilate estimated water vapor)
		- Also described in (Wang et al. 2013)

#### **From Juanzhen Sun**

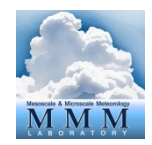

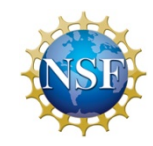

# Radar data assimilation

- Conventional control variables
	- cv\_options = 7
		- uses U and V as momentum control variables
		- developed for radar assimilation, useful for high resolutions
- Microphysics control variables
	- cloud\_cv\_options = 3
		- Extra cloud/moisture control variables
		- Must compile with CLOUD\_CV=1
		- Uses extra memory due to the extra control variables

#### **From Juanzhen Sun**

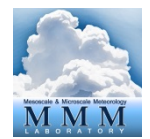

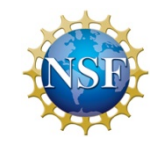

### Radar observation format

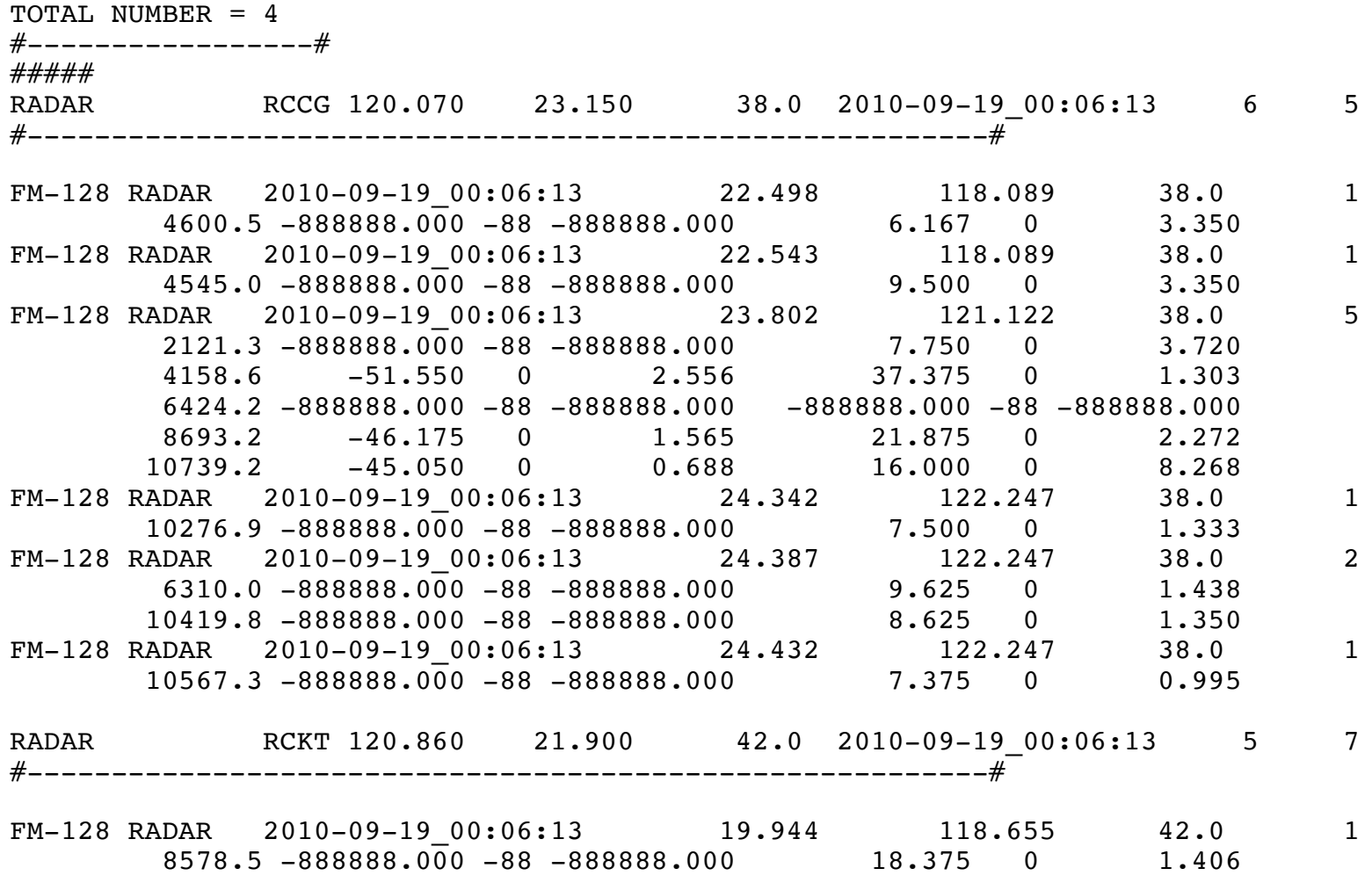

... ...

# Radar practice session

- Simple Typhoon case
	- Typhoon Fanapi, September 19, 2010
	- 61x51x54 grid points, 15 km resolution
	- Data for both 3DVAR and 4DVAR exercises

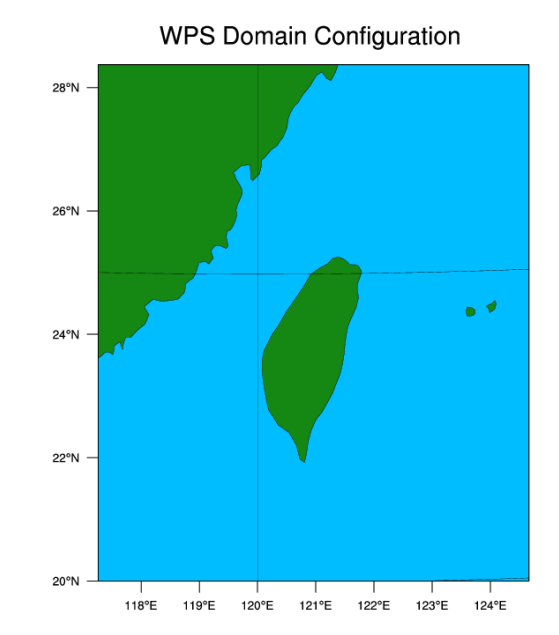

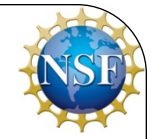

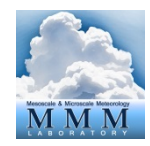

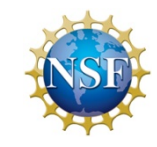

# Precipitation data assimilation

- Can assimilate accumulated precipitation data
	- 4DVAR only!
	- reads observation files in text-based format
	- Converter provided for NCEP Stage IV data: see User's Guide
	- Classroom exercise is same test case as for 3DVAR, GENBE practice

```
&wrfvar1
var4d=true,
var4d bin=3600,
var4d bin_rain=21600,
```

```
&wrfvar4
use rainobs=true,
thin rainobs=true,
```
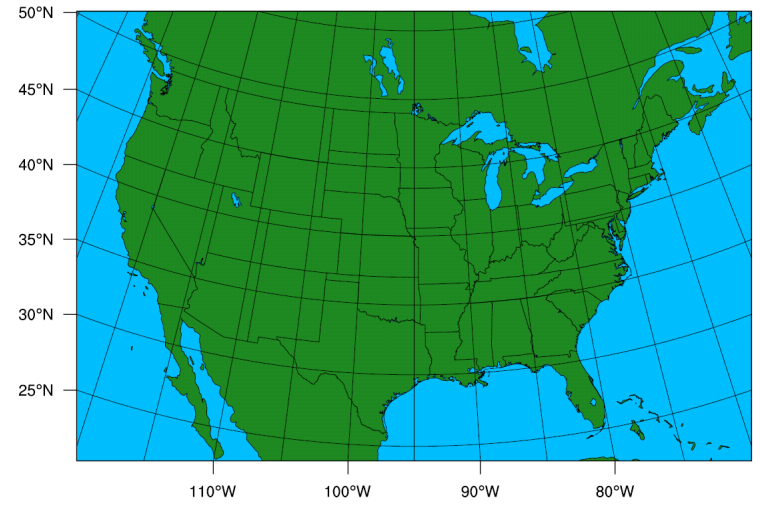

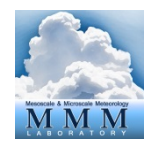

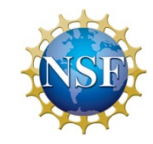

### Precipitation observation format

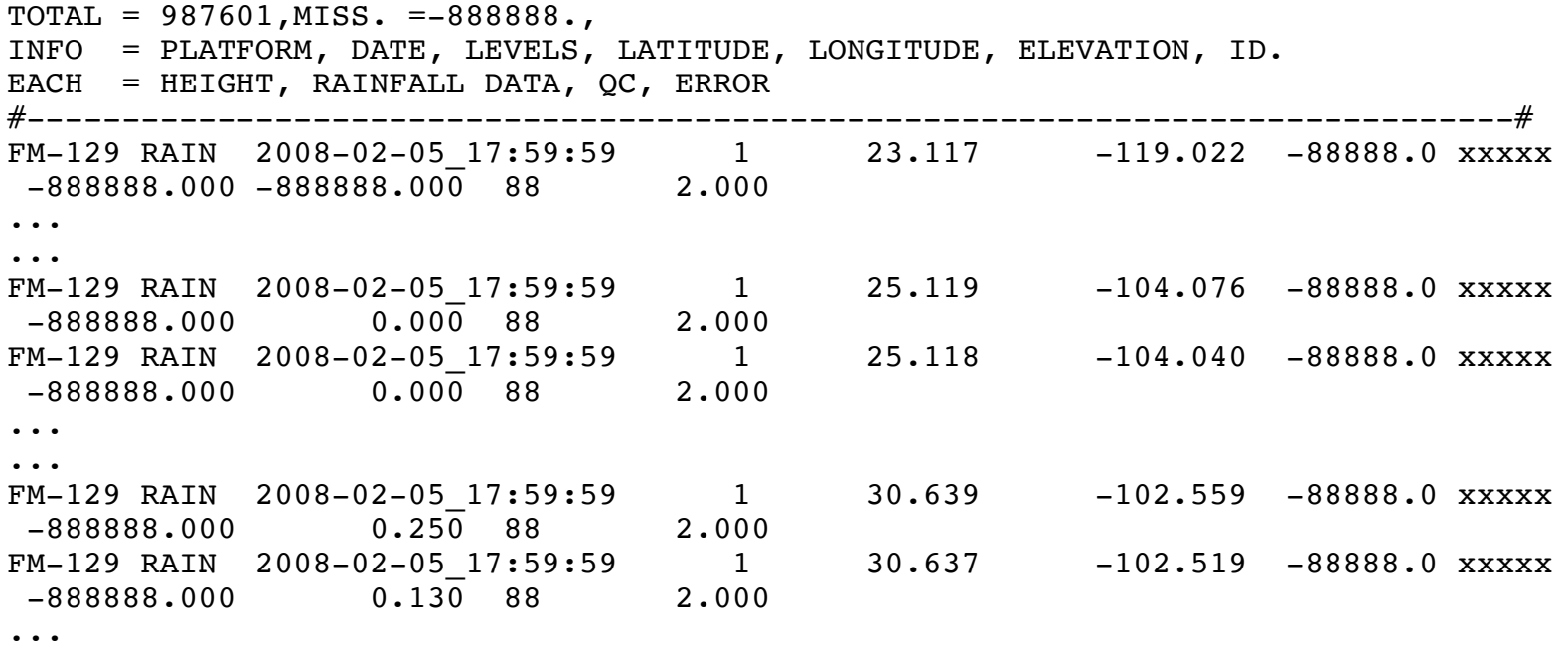

...

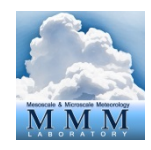

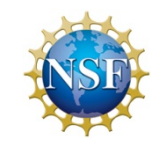

# Cloudy radiance

- Information available in WRF Workshop presentation: http://www2.mmm.ucar.edu/wrf/users/workshops/ WS2016/oral\_presentations/5b.1.pdf
- Not yet available in released code, but can be downloaded as a beta release
	- http://www2.mmm.ucar.edu/wrf/users/wrfda/beta.html
- For now, only available with CRTM for AMSR2 observations
- &wrfyar14 crtm\_cloud=true,

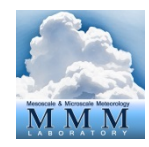

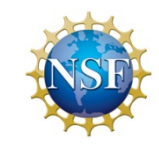

# Dual-resolution hybrid

- Covered a bit in Craig's hybrid talk
- Two domains:
	- $\cdot$  181x181x45, 45km
	- 184x196x45, 15km
- Analysis is produced for inner, highresolution domain
- Ensemble statistics are derived from outer, low-resolution domain

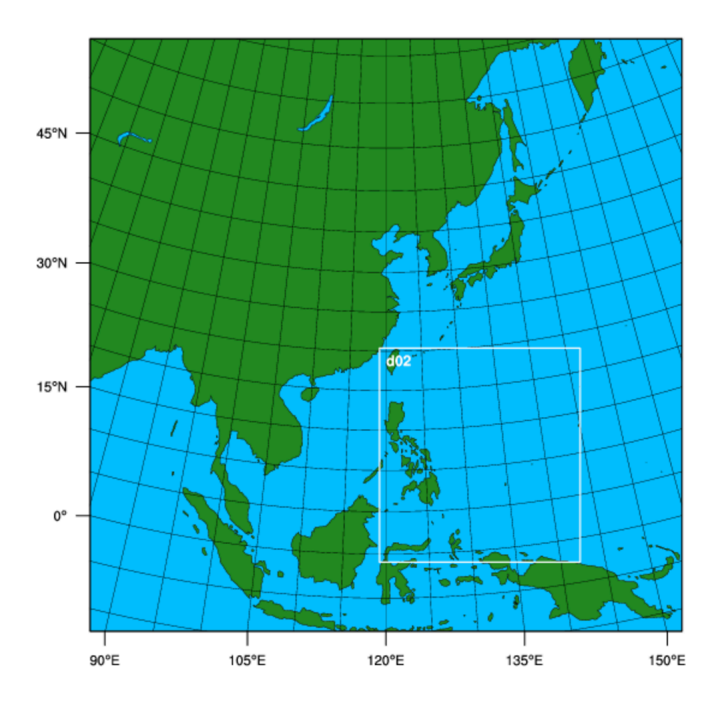

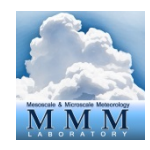

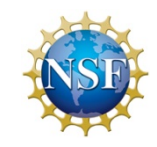

## Some notes about data

- After you leave, you will be able to download the data used for the classroom exercises here: http://www2.mmm.ucar.edu/wrf/users/wrfda/Tutorials/ 2016\_Aug/class/wrfda\_testdata.html
- We will send out a follow-up email with this info after you leave